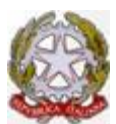

Ministero della Pubblica Istruzione, dell'Università e della Ricerca Indirizzo Professionale Statale Servizi per l'Enogastronomia e l'Ospitalità Alberghiera Indirizzo Professionale Statale Agrario " Servizi per l' Agricoltura, lo sviluppo rurale, la valorizzazione dei prodotti del territorio e gestione delle risorse forestali e montane". **I.P.S.S.E.O.A. - "Raffaele Viviani"** Cod. Fiscale 90039480638 -Cod. mecc. NARH09000Q -C/C postale 22564801 **Corso Serale per adulti** Indirizzo Professionale Statale Servizi per l'Enogastronomia e l'Ospitalità Alberghiera - Cod. mecc. NARH090505 PEC: NARH09000Q@PEC.ISTRUZIONE.IT; E-mail: NARH09000Q@ISTRUZIONE.IT Tel. 081 8714116- 081 8713843-Direzione:081 8716830 Fax: 081 0112257 - **Castellammare di Stabia (NA) Sede Centrale**: Via Annunziatella, 23; **Plesso OIERMO**: Traversa Varo, via Annunziatella n°25 **Rovigliano,** via Cantieri Metallurgici - tel./fax 081 8700890 – 081818237 – CAP: 80053 **Agerola (NA):** Cod. Mecc: NARH09002T *Sede Coordinata: via Mulino n°3, tel./fax 081 8731681-Plesso: via Sariani c/o I.C. "DE NICOLA" di Agerola Sito internet*: http://www.alberghieroviviani.edu.it

Prot. n. 4560/2020 Castellammare di Stabia, 21 ottobre 2020

**AI Collaboratore Al II Collaboratore Ai Docenti Alla RSU Al RLS Al Presidente e ai Componenti del Consiglio di Istituto Agli Allievi e alle loro Famiglie Al DSGA Al Personale ATA All'Albo e al Sito web**

## **OGGETTO: Formazione a Distanza – Istruzioni Operative, classi del biennio.**

Si comunica che a partire **da giovedì 22 ottobre 2020** le attività di implementazione della formazione a distanza **per il biennio,** con 5 ore di 45 minuti intervallate, secondo l'orario allegato, saranno complete e potranno partire per tutte le classi.

La modalità di formazione a distanza, DAD, sostituirà **l'attività didattica ed educativa in presenza 2 sarà attiva fino a venerdì 30 ottobre 2020.**

Di seguito si riportano le istruzioni operative per l'attuazione della Didattica a Distanza, pubblicate sul sito..

## **Istruzioni operative per l'attuazione della Didattica A Distanza**

**1.** A partire da lunedì 19 ottobre 2020, così come disposto dall'Ordinanza n. 79 della Regione Campania e fino a diverso avviso connesso all'attuale emergenza sanitaria da COVID-19, sono attivate forme di Didattica A Distanza, in sostituzione di quella in Presenza.

**2.** Gli alunni utilizzeranno le credenziali in loro possesso per accedere alla piattaforma e parteciperanno alla lezione come ad una normale attività didattica in presenza. Saranno rilevate le presenze, i ritardi e le assenze. Gli alunni dovranno avere sempre la camera accesa e non sarà permesso loro di abbandonare la videolezione se non autorizzati dal docente in orario, previa richiesta scritta del genitore da conservare digitalmente nel fascicolo personale dell'alunno.

**3.** Ogni docente si preoccuperà di creare il corso per la propria disciplina sull'app di Classroom i Responsabili di sede verificheranno che siano attivi tutti i corsi prima dell'inizio della Didattica a Distanza.

**4.** Sia il docente in compresenza che il docente di sostegno saranno invitati a partecipare alla lezione dal docente della disciplina che ha attivato il corso su Classroom.

**5.** Una volta eletto, il coordinatore del Consiglio di Classe dovrà attivare un ulteriore corso sull'app di Classroom per tutti i docenti del Consiglio di Classe per condividere i documenti prodotti dall'intero Consiglio di Classe (ad es. verbali, relazioni, programmazioni, PEI, PDP, PIA, PAI, etc…)

**6.** Gli alunni delle classi, in eventuale isolamento, parteciperanno regolarmente alla Didattica a Distanza per garantire loro il diritto allo studio. I docenti in eventuale isolamento saranno, invece, esonerati dal fare lezione per l'intero periodo di isolamento certificato dal Medico di Medicina Generale su disposizione del Dipartimento di Prevenzione dell'ASL.

**7.** Nel rispetto della normativa privacy le lezioni non potranno essere registrate.

## **Disposizioni Finali**

Ciascun docente terrà la propria lezione da casa come da orario di servizio.

Il gruppo Dad sarà come sempre di supporto per la risoluzione delle problematiche tramite la mail: **supporto@alberghieroviviani.edu.it.**

Si ringrazia per la consueta attenzione e disponibilità.

Il Dirigente Scolastico Prof.ssa Giuseppina Principe *firma autografa omessa ai sensi dell'art.3 del D.lgs.n.39/1993*